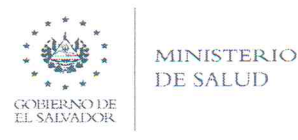

## Nº 2021—5127—012

## MEMORANDUM

PARA:

DE:

Lic. Carlos Alfredo Castillo Oficial de Información MIN<sup>S</sup>

Dra. Cid Veronica Castro Benítez Directora Regional de Salud Oriental

FECHA: 07 junio de 2021

ASUNTO: Respuesta a Memorándum Nº 2021—6017—455

Reciba un cordia LI saludo y éxitos profesionales en el desarrollo de sus gestiones diarias.

Por medio del pr esente se remite información solicitada a través del Memorándum Nº 2021—6017— 455 en el cual se requiere 1a siguiente infomación:

Informe que contenga el nombre de las empresas o establecimiento que cuentan con permisos, para la importación, distribución y comercialización de productos derivados del tabaco de Enero a Mayo de 2020 y de Enero a Mayo de 2021.

Con anexo. (14 p áginas)

Atentamente,

C.C.: Archivo.

¡ 'g \*\*\* ¿.…" **K**  $\frac{\partial q}{\partial \lambda}$ *fízé/* wey

Carretera panamericana, kilómetro 135 ½ salida a San Salvador, San Miguel, El Salvador. MINSAL—ROS—Provisión de Servicios—OIR, Teléfonos (503) 2684—3814 y 2669—8621 www.salud.gob.sv

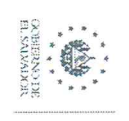

NINISTERIO

## DIRECCION REGIONAL DE SALUD ORIENTAL MINISTERIO DE SALUD

# UNIDAD DE ALCOHOL Y TABACO (ESTABLECIMINETOS QUE CUENTAN CON PERMISOS DE IMPORTACION, DISTRIBUCION<br>Y COMERCIALIZACION DE PRODUCTOS DE TABACO

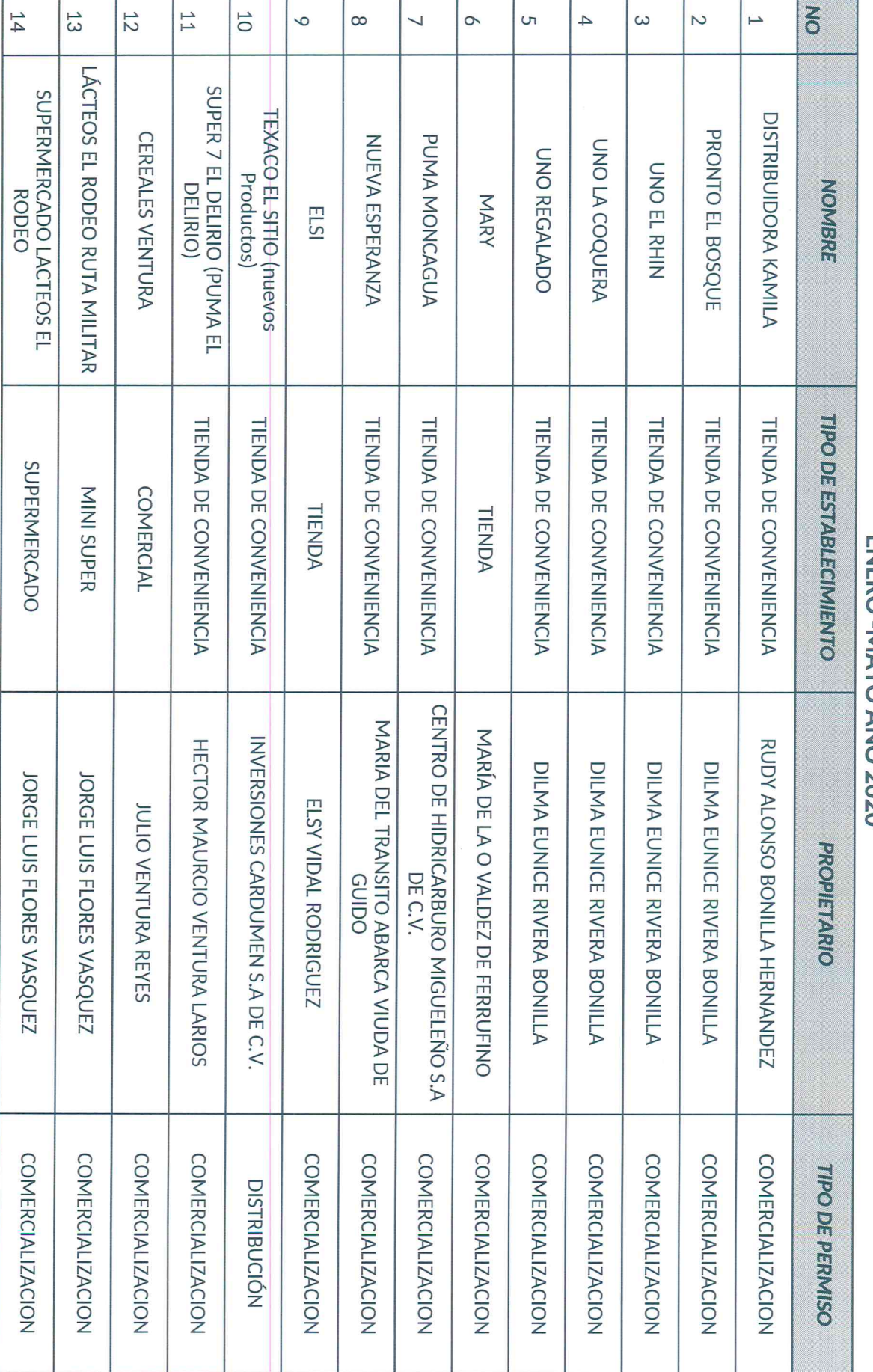

# ENDERO -NAVA -NAVA -NAVA

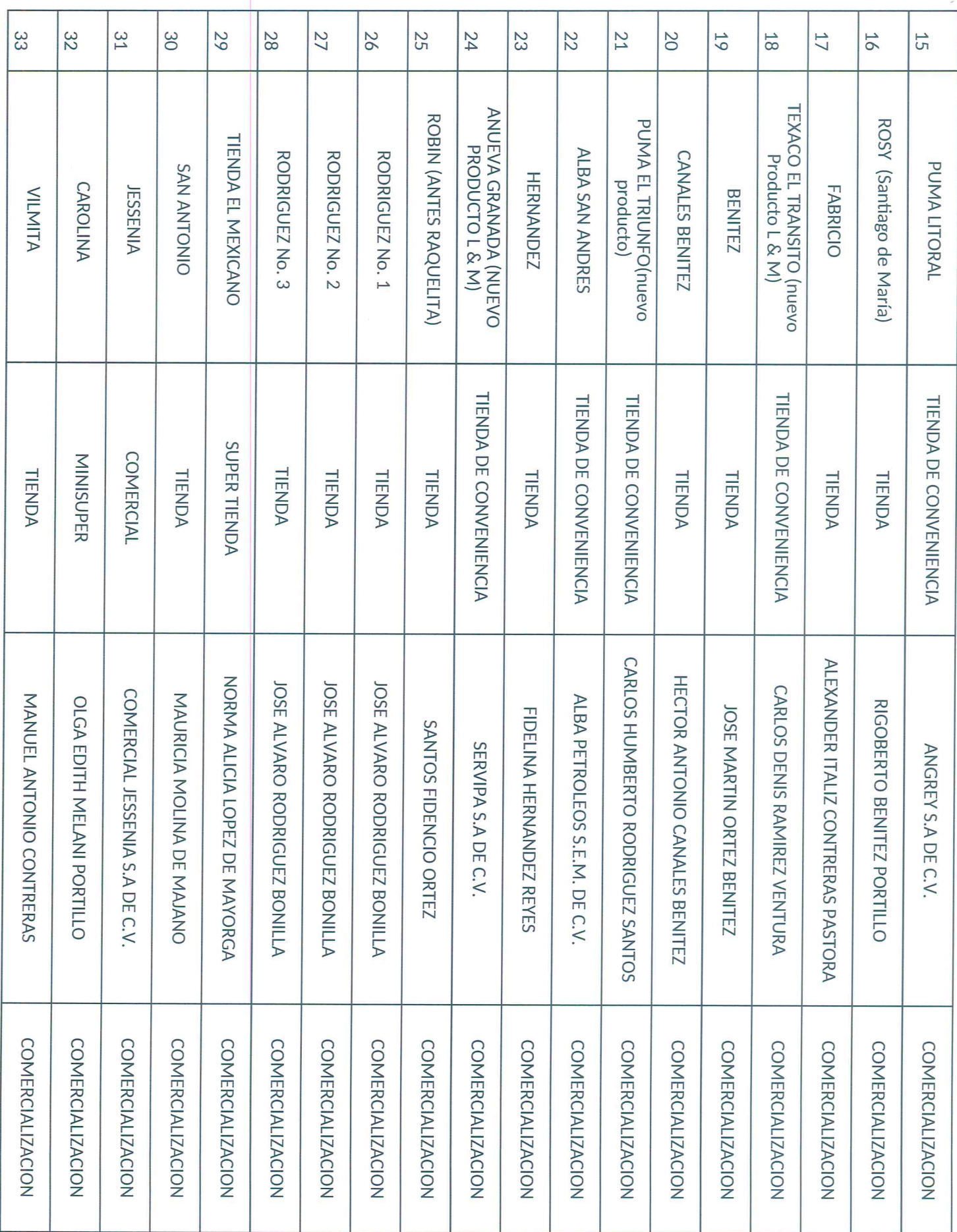

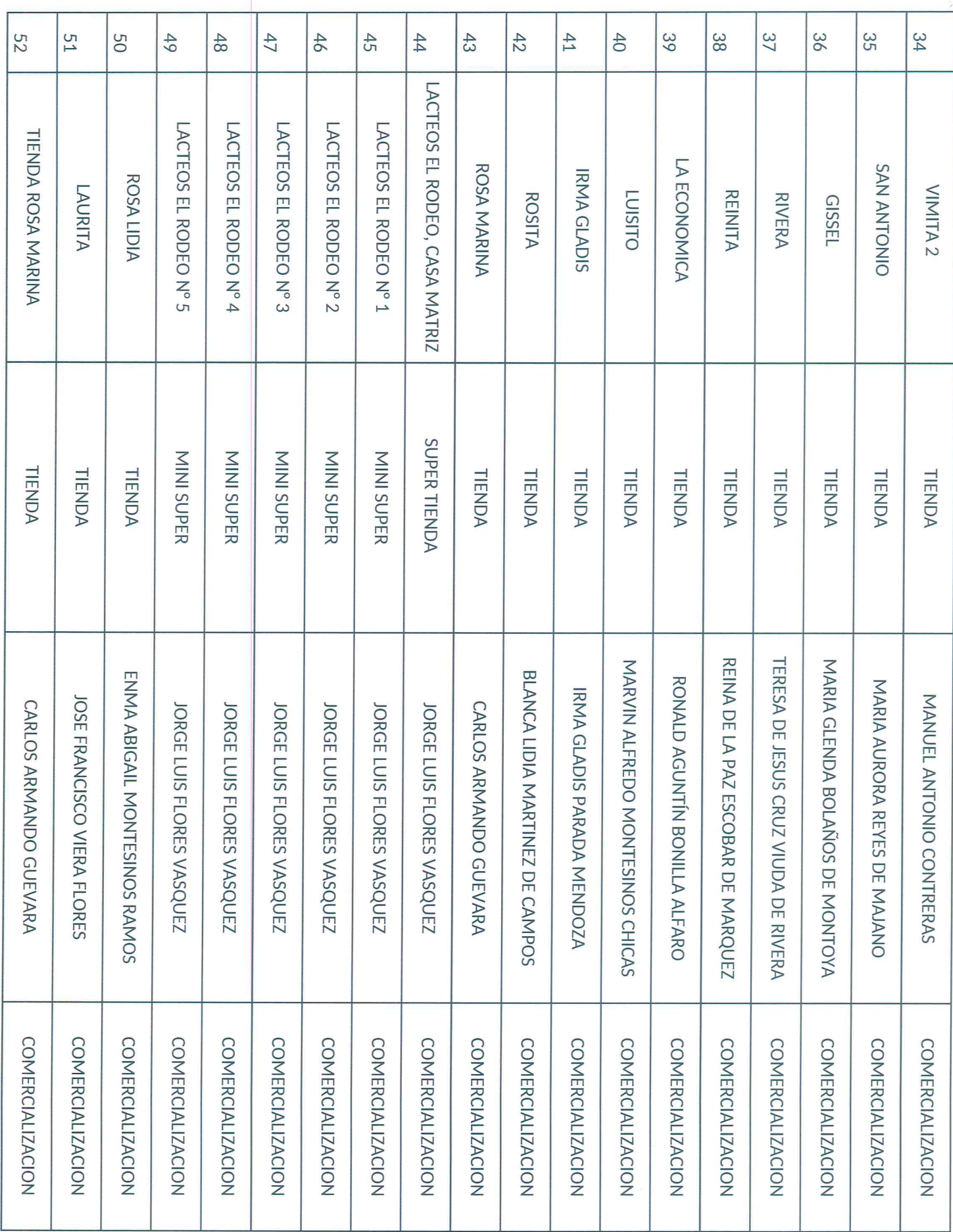

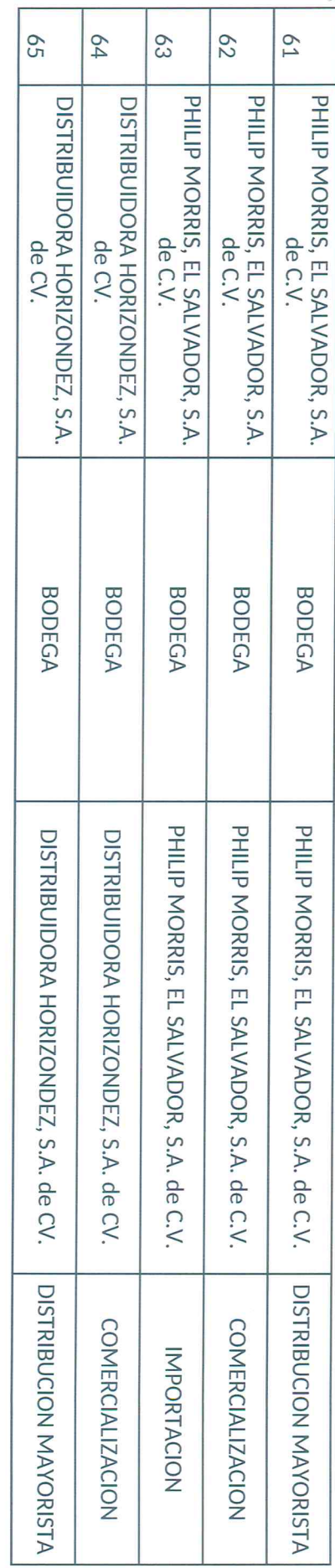

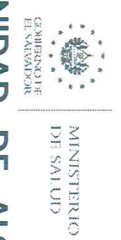

š

## DIRECCION REGIONAL DE SALUD ORIENTAL MINISTERIO DE SALUD

# UNIDAD DE ALCOHOL Y TABACO (ESTABLECIMINETOS QUE CUENTAN CON PERMISOS DE IMPORTACION,<br>DISTRIBUCION Y COMERCIALIZACION DE PRODUCTOS DE TABACO

# ENERO-MAYO AÑO 2021

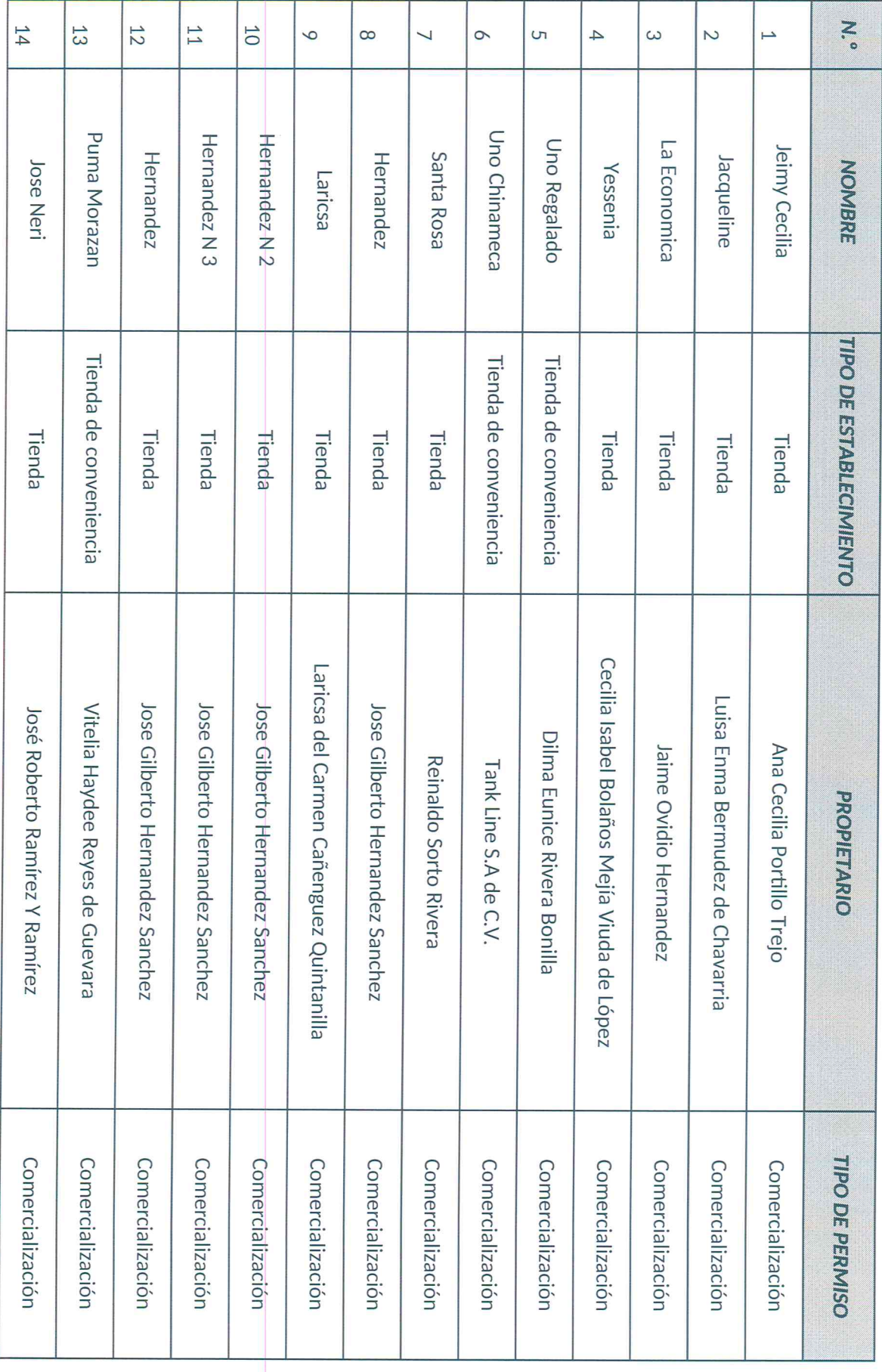

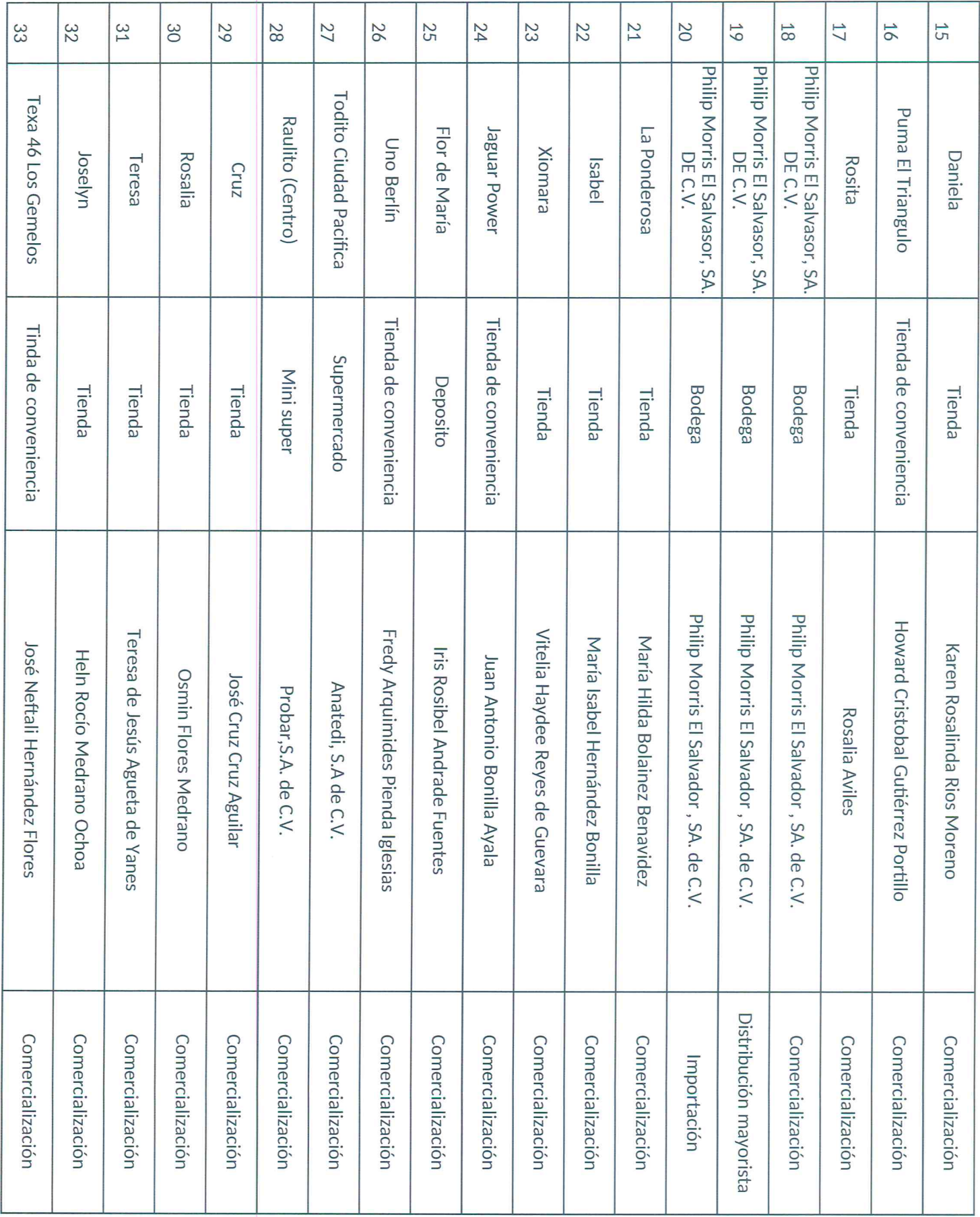

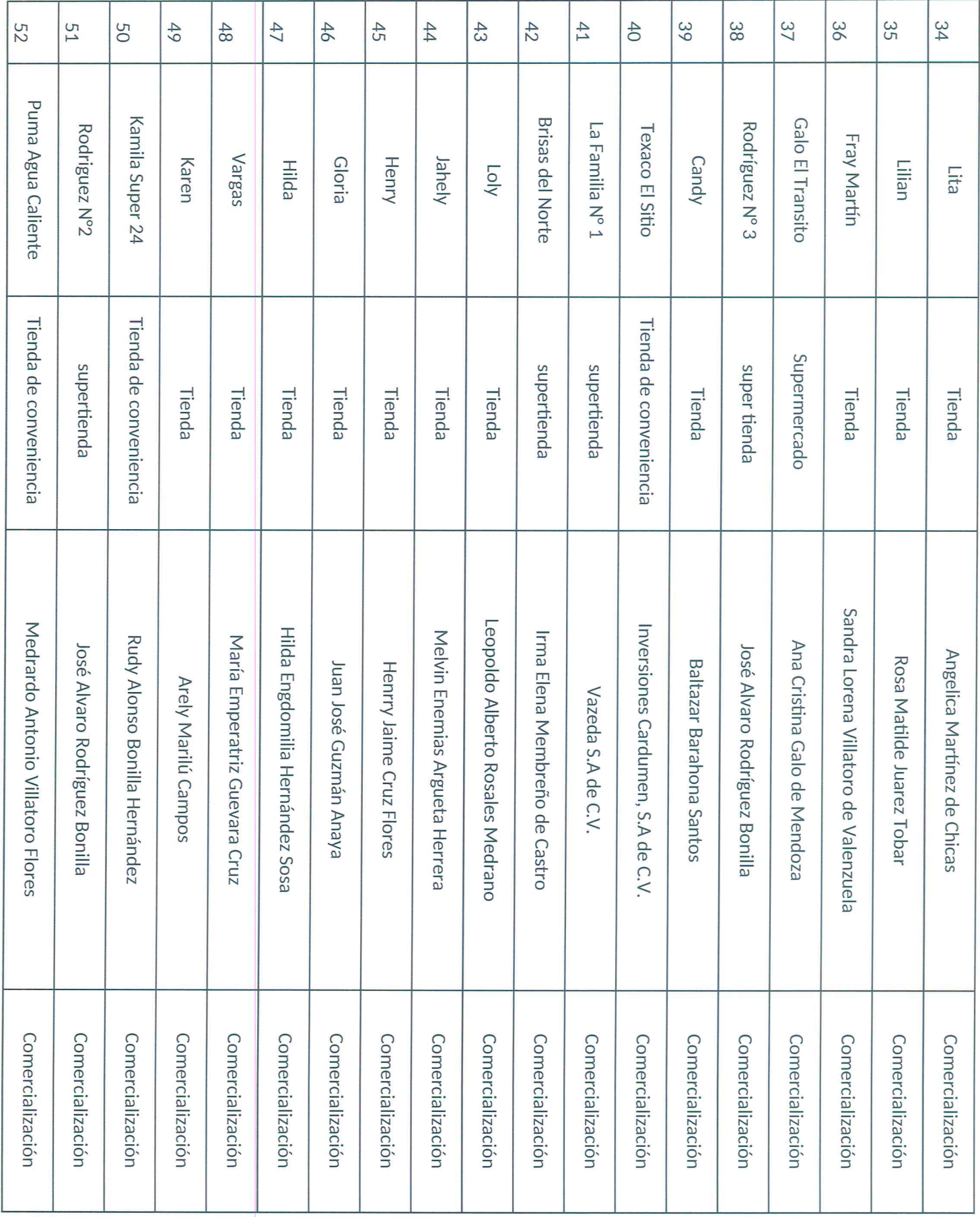

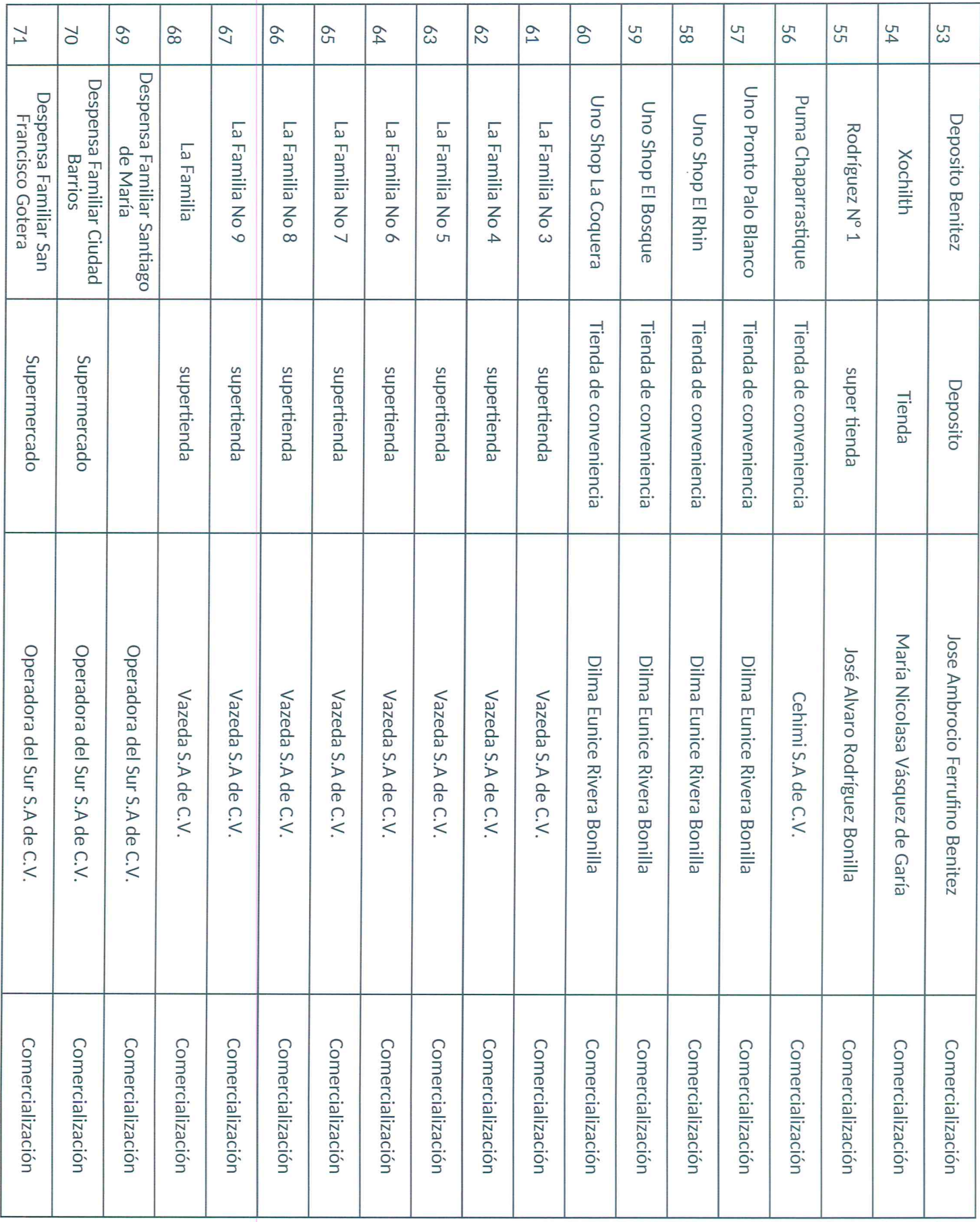

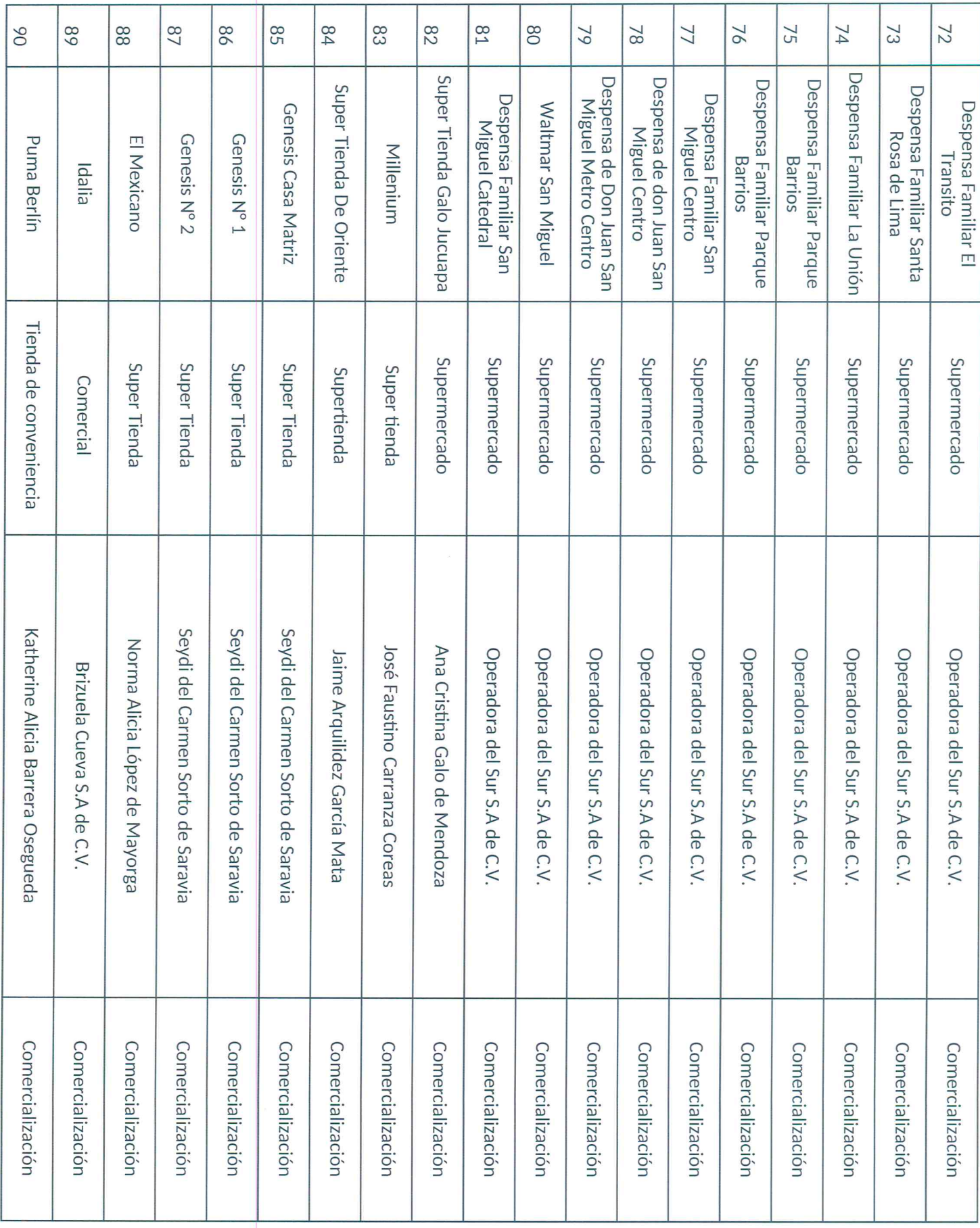

![](_page_10_Picture_1.jpeg)

![](_page_11_Picture_4.jpeg)

 $\omega$ 

![](_page_12_Picture_5.jpeg)

 $\sim$ 

![](_page_13_Picture_2.jpeg)

![](_page_14_Picture_1.jpeg)